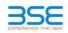

|    | XBRL Excel Utility                    |
|----|---------------------------------------|
| 1. | Overview                              |
| 2. | Before you begin                      |
| 3. | Index                                 |
| 4. | Import XBRL file                      |
| 5. | Steps for filing Shareholding Pattern |
| 6. | Fill up the Shareholding Pattern      |

# 1. Overview

The excel utility can be used for creating the XBRL/XML file for efiling of shareholding pattern.

Shareholding pattern XBRL filling consists of two processes. Firstly generation of XBRL/XML file of th Shareholding pattern, and upload of generated XBRL/XML file to BSE Listing Center.

#### 2. Before you begin

1. The version of Microsoft Excel in your system should be Microsoft Office Excel 2007 and above. The system should have a file compression software to unzip excel utility file.

3. Make sure that you have downloaded the latest Excel Utility from BSE Website to your local system. A. Make sure that you have downloaded the Chrome Browser to view report generated from Excel utility

Please enable the Macros (if disabled) as per instructions given in manual, so that all the functionalities of Excel Utility works fine. Please first go through Enable Macro - Manual attached with zip file.

|   | 3. Index                                     |                      |
|---|----------------------------------------------|----------------------|
| 1 | Details of general information about company | General Info         |
| 2 | Declaration                                  | Declaration          |
| 3 | Summary                                      | Summary              |
| 4 | Shareholding Pattern                         | Shareholding Pattern |

#### 4. Import XBRL file

1. Now you can import and view previously generated XBRL files by clicking Import XBRL button on Genenra information sheet.

## 5. Steps for Filing Shareholding Pattern Fill up the data: Navigate to each field of every section in the sheet to provide applicable data in correct format. (Formats will get reflected while filling data.)

- Use paste special command to paste data from other sheet.

II. Validating Sheets: Click on the "Validate " button to ensure that the sheet has been properly filled and also data has been furnished in proper format. If there are some errors on the sheet, excel utility will prompt you about the same.

III. Validate All Sheets: Click on the "Home" button. And then click on "Validate All Sheet" button to ensure that all sheets has been properly filled and validated successfully. If there are some errors on the sheet, excel utility will prompt you about the same and stop validation at the same time. After correction, once again follow the same procedure to validate all sheets.

Excel Utility will not allow you to generate XBRL/XML until you rectify all errors.

IV. Generate XML : Excel Utility will not allow you to generate XBRL/XML unless successful validation of all sheet is completed. Now Click on 'Generate XML' to generate XBRL/XML file. - Save the XBRL/XML file in your desired folder in local system.

. Generate Report : Excel Utility will allow you to generate Report. Now click on 'Generate Report" to

generate html report. - Save the HTML Report file in your desired folder in local system.

- To view HTML Report open "Chrome Web Browser".
   To rint report in PDF Format, Click on print button and save as PDF.

VI. Upload XML file to BSE Listing Center: For uploading the XBRL/XML file generated through Utility, login to BSE Listing Center and upload generated xml file. On Upload screen provide the required information and prowse to select XML file and submit the XML.

#### 6. Fill up the Shareholding Pattern

| <ol> <li>Cells with red fonts indicate mandatory fields.</li> </ol>                                                                                                    |
|----------------------------------------------------------------------------------------------------|
| 2. If mandatory field is left empty, then Utility will not allow you to proceed further for generating XML.                                                                           |
| 3. You are not allowed to enter data in the Grey Cells.                                                                                                    |
| <ol><li>If fields are not applicable to your company then leave it blank. Do not insert Zero unless it is a mandatory<br/>field.</li></ol>                                            |
| <ol> <li>Data provided must be in correct format, otherwise Utility will not allow you to proceed further for generating<br/>XML.</li> </ol>                                          |
| <ol> <li>Adding new rows: Sections such as Promoters details allow you to enter as much data in a tabular form. You can Click on "Add" to add more rows.</li> </ol>                   |
| <ol> <li>Deleting rows: Rows that has been added can be removed by clicking the button "Delete". A popup will ask<br/>you to provide the range of rows you want to delete.</li> </ol> |
| 8. Select data from "Dropdown list" wherever applicable.                                                                                                    |
| 9. Adding Notes: Click on "Add Notes" button to add notes                                                                                                    |

| Home Validate Import XML                                                                   |                         |
|--------------------------------------------------------------------------------------------|-------------------------|
| General information about company                                                          |                         |
| Scrip code                                                                                 | 530787                  |
| NSE Symbol                                                                                 |                         |
| MSEI Symbol                                                                                |                         |
| ISIN                                                                                       | INE055001025            |
| Name of the company                                                                        | INLAND PRINTERS LIMITED |
| Whether company is SME                                                                     | No                      |
| Class of Security                                                                          | Equity Shares           |
| Type of report                                                                             | Quarterly               |
| Quarter Ended / Half year ended/Date of Report (For Prelisting / Allotment)                | 31-12-2020              |
| Date of allotment / extinguishment (in case Capital Restructuring selected) / Listing Date |                         |
| Shareholding pattern filed under                                                           | Regulation 31 (1) (b)   |
| Whether the listed entity is Public Sector Undertaking (PSU)?                              | No                      |

Home Validate

| Sr. No. | Particular                                                                             | Yes/No | Promoter and<br>Promoter Group | Public shareholder | Non Promoter- Non<br>Public |
|---------|----------------------------------------------------------------------------------------|--------|--------------------------------|--------------------|-----------------------------|
| 1       | Whether the Listed Entity has issued any partly paid up shares?                        | No     | No                             | No                 | No                          |
| 2       | Whether the Listed Entity has issued any Convertible Securities ?                      | No     | No                             | No                 | No                          |
| 3       | Whether the Listed Entity has issued any Warrants ?                                    | No     | No                             | No                 | No                          |
| 4       | Whether the Listed Entity has any shares against which depository receipts are issued? | No     | No                             | No                 | No                          |
| 5       | Whether the Listed Entity has any shares in locked-in?                                 | No     | No                             | No                 | No                          |
| 6       | Whether any shares held by promoters are pledge or otherwise encumbered?               | No     | No                             |                    |                             |
| 7       | Whether company has equity shares with differential voting rights?                     | No     | No                             | No                 | No                          |
| 8       | Whether the listed entity has any significant beneficial owner?                        | No     |                                |                    |                             |

|       | Home                                                                                                    |           |                       |                             |                                 |                                           |                   |                    |                   |                        |            |                            |                                              |                                            |                                               |                                                                                  |            |                                       |            |                                       |                                                |
|-------|----------------------------------------------------------------------------------------------------|-----------|-----------------------|-----------------------------|---------------------------------|-------------------------------------------|-------------------|--------------------|-------------------|------------------------|------------|----------------------------|----------------------------------------------|--------------------------------------------|-----------------------------------------------|----------------------------------------------------------------------------------|------------|---------------------------------------|------------|---------------------------------------|------------------------------------------------|
| Tabl  | et - Summary Statement holding of specified securities                                                                                                    |           |                       |                             |                                 |                                           |                   |                    |                   |                        |            |                            |                                              |                                            |                                               |                                                                                  |            |                                       |            |                                       |                                                |
| Note  | : Data will be automatically populated from shareholding pattern sheet - Data Entry Restricted in this sheet                                                                                                    |           |                       |                             |                                 |                                           |                   |                    |                   |                        |            |                            |                                              |                                            |                                               |                                                                                  |            |                                       |            |                                       |                                                |
|       | Shareholding as as Shareholding as as Shareholding as Shareholding as as Shareholding as |           |                       |                             |                                 |                                           |                   |                    |                   |                        |            |                            |                                              |                                            |                                               |                                                                                  |            |                                       |            |                                       |                                                |
| Cates |                                                                                                    |           | Nos. Of               | No. of fully paid up equity | No. Of Partly paid-             |                                           | Total nos. shares | of total no. of    |                   | No of Voting (XIV) Rig | hts        |                            | No. Of Shares Underlying                     |                                            |                                               | assuming full conversion of<br>convertible securities ( as a                     | (X)        | 1)                                    | ouncien    | (XIII)                                | Number of equity                               |
| (I)   | Category of shareholder<br>(II)                                                                                                    |           | shareholders<br>(III) | shares held<br>(IV)         | up equity shares<br>held<br>(V) | underlying<br>Depository Receipts<br>(VI) | held              | shares (calculated | Class<br>eg:<br>X | Class<br>eg:y          | Total      | Total as a % of<br>(A+B+C) | Outstanding convertible<br>securities<br>(X) | Underlying<br>Outstanding<br>Warrants (Xi) | securities and No. Of<br>Warrants<br>(Xi) (a) | percentage of diluted<br>share capital)<br>(XI)= (VII)+(X)<br>As a % of (A+B+C2) | No.<br>(a) | As a % of total<br>Shares held<br>(b) | No.<br>(a) | As a % of total<br>Shares held<br>(b) | shares held in<br>dematerialized form<br>(XIV) |
| (A    | Promoter & Promoter Group                                                                                                    |           | 2                     | 4186400                     |                                 |                                           | 4186400           | 57.99              | 41,86,400.00      |                        | 4186400.00 | 57.9                       |                                              |                                            |                                               | 57.99                                                                            |            |                                       |            |                                       | 4186400                                        |
| (B    | Public                                                                                                    |           | 1224                  | 3032400                     |                                 |                                           | 3032400           | 42.01              | 3032400.00        |                        | 3032400.00 | 42.0                       |                                              |                                            |                                               | 42.01                                                                            |            |                                       |            |                                       | 2086400                                        |
| (C    | Non Promoter- Non Public                                                                                                    |           |                       |                             |                                 |                                           |                   |                    |                   |                        |            |                            |                                              |                                            |                                               |                                                                                  |            |                                       |            |                                       |                                                |
| (C1   | ) Shares underlying DRs                                                                                                    |           |                       |                             |                                 |                                           |                   |                    |                   |                        |            |                            |                                              |                                            |                                               |                                                                                  |            |                                       |            |                                       |                                                |
| (C2   | ) Shares held by Employ                                                                                                    | ee Trusts |                       |                             |                                 |                                           |                   |                    |                   |                        |            |                            |                                              |                                            |                                               |                                                                                  |            |                                       |            |                                       |                                                |
|       |                                                                                                    | Total     | 1226                  | 7218800                     |                                 |                                           | 7218800           | 100                | 7218800.00        |                        | 7218800.00 | 100.00                     | 1                                            |                                            |                                               | 100                                                                              |            |                                       |            |                                       | 6272800                                        |

## Home Validate

|                                                                             | Home Validate                                                                                                |                                  |                                                    |                                 |                                                            |                                                     | Shareholding as a %                                                                         |                   | of Voting Rights held in<br>o of Voting (XIV)Rights | each class of securitie | s(IX)                                           | No. Of Shares                                                 |                                                             | No. Of Shares                                                                          | Shareholding , as a % assuming full                                                                                                | Number of Lock<br>(XII) |                                       | Number of Sha<br>otherwise e<br>(X | ares pledged or<br>encumbered<br>III) |                                                                    |
|-----------------------------------------------------------------------------|----------------------------------------------------------------------------------------------------|----------------------------------|----------------------------------------------------|---------------------------------|------------------------------------------------------------|-----------------------------------------------------|---------------------------------------------------------------------------------------------|-------------------|-----------------------------------------------------|-------------------------|-------------------------------------------------|---------------------------------------------------------------|-------------------------------------------------------------|----------------------------------------------------------------------------------------|----------------------------------------------------------------------------------------------------|-------------------------|---------------------------------------|------------------------------------|---------------------------------------|--------------------------------------------------------------------|
| Sr.                                                                         | Category & Name<br>of the<br>Shareholders<br>(I)                                                             | Nos. Of<br>shareholders<br>(III) | No. of fully paid up<br>equity shares held<br>(IV) | up equity shares<br>held<br>(V) | No. Of shares<br>underlying<br>Depository Receipts<br>(VI) | Total nos. shares<br>held<br>(VII) = (IV)+(V)+ (VI) | of total no. of<br>shares (calculated<br>as per SCRR, 1957)<br>(VIII)<br>As a % of (A+B+C2) | Class<br>eg:<br>X | Class<br>eg:y                                       | Total                   | Total as<br>a % of<br>Total<br>Voting<br>rights | Underlying<br>Outstanding<br>convertible<br>securities<br>(X) | No. of Shares<br>Underlying<br>Outstanding<br>Warrants (Xi) | Underlying<br>Outstanding<br>convertible securities<br>and No. Of Warrants<br>(Xi) (a) | conversion of<br>convertible securities (<br>as a percentage of<br>diluted share capital)<br>(XI)= (VII)+(X)<br>As a % of (A+B+C2) | No.<br>(a)              | As a % of total<br>Shares held<br>(b) | No.<br>(a)                         | As a % of total<br>Shares held<br>(b) | Number of equity<br>shares held in<br>dematerialized form<br>(XIV) |
| A                                                                           |                                                                                                    | pattern of the P                 | romoter and Promo                                  | oter Group                      |                                                            |                                                     |                                                                                             |                   |                                                     |                         |                                                 |                                                               |                                                             |                                                                                        |                                                                                                    |                         |                                       |                                    |                                       |                                                                    |
| (1)<br>(a)                                                                  |                                                                                                    | :                                | 2 4186400                                          |                                 |                                                            | 4186400                                             | 57.99                                                                                       | 4186400.00        |                                                     | 4186400                 | 57.99                                           |                                                               |                                                             |                                                                                        | 57.99                                                                                                    |                         |                                       |                                    |                                       | 4186400                                                            |
| (b)                                                                         | Central Government/ State Government(s)                                                                      |                                  | 4100400                                            |                                 |                                                            | 4100400                                             | 51.55                                                                                       | 4100400.00        | -                                                   | 4100400                 | 57.55                                           |                                                               |                                                             |                                                                                        | 51.55                                                                                                    |                         |                                       |                                    |                                       | 4100400                                                            |
| (c)                                                                         | Financial Institutions/ Banks                                                                                |                                  |                                                    |                                 |                                                            |                                                     |                                                                                             |                   |                                                     |                         |                                                 |                                                               |                                                             |                                                                                        |                                                                                                    |                         |                                       |                                    |                                       |                                                                    |
| (d)                                                                         |                                                                                                    |                                  |                                                    |                                 |                                                            |                                                     |                                                                                             |                   |                                                     |                         |                                                 |                                                               |                                                             |                                                                                        |                                                                                                    |                         |                                       |                                    |                                       |                                                                    |
| (2)                                                                         | Sub-Total (A)(1) Foreign                                                                                     |                                  | 2 4186400                                          |                                 |                                                            | 4186400                                             | 57.99                                                                                       | 4186400.00        |                                                     | 4186400                 | 57.99                                           |                                                               |                                                             |                                                                                        | 57.99                                                                                                    |                         |                                       |                                    |                                       | 4186400                                                            |
| (a)                                                                         | Individuals (NonResident Individuals/ Foreign                                                                |                                  |                                                    |                                 |                                                            |                                                     |                                                                                             |                   |                                                     |                         |                                                 |                                                               |                                                             |                                                                                        |                                                                                                    |                         |                                       |                                    |                                       |                                                                    |
| (b)                                                                         | Individuals)<br>Government                                                                                   |                                  |                                                    |                                 |                                                            |                                                     |                                                                                             |                   |                                                     |                         |                                                 |                                                               |                                                             |                                                                                        |                                                                                                    |                         |                                       |                                    |                                       |                                                                    |
| (c)                                                                         |                                                                                                    |                                  |                                                    |                                 |                                                            |                                                     |                                                                                             |                   |                                                     |                         |                                                 |                                                               |                                                             |                                                                                        |                                                                                                    |                         |                                       |                                    |                                       |                                                                    |
| (d)                                                                         |                                                                                                    |                                  |                                                    |                                 |                                                            |                                                     |                                                                                             |                   |                                                     |                         |                                                 |                                                               |                                                             |                                                                                        |                                                                                                    |                         |                                       |                                    |                                       |                                                                    |
| (e)                                                                         | Any Other (specify)<br>Sub-Total (A)(2)                                                                      |                                  |                                                    |                                 |                                                            |                                                     |                                                                                             |                   |                                                     |                         |                                                 |                                                               |                                                             |                                                                                        |                                                                                                    |                         |                                       |                                    |                                       |                                                                    |
|                                                                             | Total Shareholding of Promoter and Promoter Group<br>(A)=(A)(1)+(A)(2)                                       | ;                                | 2 4186400                                          | ,                               |                                                            | 4186400                                             | 57.99                                                                                       | 4186400.00        |                                                     | 4186400                 | 57.99                                           |                                                               |                                                             |                                                                                        | 57.99                                                                                                    |                         |                                       |                                    |                                       | 4186400                                                            |
|                                                                             | Details of Shares which remain unclaimed for Promote                                                         |                                  |                                                    |                                 |                                                            |                                                     |                                                                                             |                   |                                                     |                         |                                                 |                                                               |                                                             |                                                                                        |                                                                                                    |                         |                                       |                                    |                                       |                                                                    |
| в                                                                           | Table III - Statement showing shareholding pattern<br>of the Public shareholder                              | Note : Kindly sł                 | how details of share                               | holders having mo               | re than one percen                                         | tage of total no of s                               | hares. Please refer                                                                         | software manual.  |                                                     |                         |                                                 |                                                               |                                                             |                                                                                        |                                                                                                    |                         |                                       |                                    |                                       |                                                                    |
| (1)<br>(a)                                                                  | Institutions <u>Mutual Funds</u>                                                                             |                                  |                                                    |                                 |                                                            |                                                     |                                                                                             |                   |                                                     |                         |                                                 |                                                               |                                                             |                                                                                        |                                                                                                    |                         | 1                                     |                                    |                                       |                                                                    |
| (a)<br>(b)                                                                  | Venture Capital Funds                                                                                        |                                  |                                                    |                                 |                                                            |                                                     |                                                                                             |                   |                                                     |                         |                                                 |                                                               |                                                             |                                                                                        |                                                                                                    |                         |                                       |                                    |                                       | <u> </u>                                                           |
| (c)                                                                         | Alternate Investment Funds                                                                                   |                                  |                                                    |                                 |                                                            |                                                     |                                                                                             |                   |                                                     |                         |                                                 |                                                               |                                                             |                                                                                        |                                                                                                    |                         |                                       |                                    |                                       |                                                                    |
| (d)                                                                         |                                                                                                    |                                  |                                                    |                                 |                                                            |                                                     |                                                                                             |                   |                                                     |                         |                                                 |                                                               |                                                             |                                                                                        |                                                                                                    |                         |                                       |                                    |                                       |                                                                    |
| (e)<br>(f)                                                                  | Foreign Portfolio Investors<br>Financial Institutions/ Banks                                                 |                                  | 1 5300                                             |                                 |                                                            | 5300                                                | 0.07                                                                                        | 5300              |                                                     | 5300                    | 0.07                                            |                                                               |                                                             |                                                                                        | 0.07                                                                                                    |                         |                                       |                                    |                                       |                                                                    |
| (g)                                                                         | Insurance Companies                                                                                          |                                  | 1 3300                                             |                                 |                                                            |                                                     | 0.07                                                                                        | 5300              |                                                     |                         |                                                 |                                                               |                                                             |                                                                                        | 0.07                                                                                                    |                         |                                       |                                    |                                       | , i i i i i i i i i i i i i i i i i i i                            |
| (h)                                                                         |                                                                                                    |                                  |                                                    |                                 |                                                            |                                                     |                                                                                             |                   |                                                     |                         |                                                 |                                                               |                                                             |                                                                                        |                                                                                                    |                         |                                       |                                    |                                       |                                                                    |
| (i)                                                                         | Any Other (specify)<br>Sub-Total (B)(1)                                                                      |                                  | 1 5300                                             |                                 |                                                            | 5300                                                | 0.07                                                                                        | 5300.00           |                                                     | 5300                    | 0.07                                            |                                                               |                                                             |                                                                                        | 0.07                                                                                                    |                         |                                       |                                    |                                       |                                                                    |
| (2)                                                                         |                                                                                                    |                                  | 3300                                               |                                 |                                                            | 0055                                                | 0.07                                                                                        | 3300.00           |                                                     | 3300                    | 0.07                                            |                                                               |                                                             |                                                                                        | 0.07                                                                                                    |                         |                                       |                                    |                                       | 0                                                                  |
| (3)                                                                         | Sub-Total (B)(2)<br>Non-institutions                                                                         |                                  |                                                    |                                 |                                                            |                                                     |                                                                                             |                   |                                                     |                         |                                                 |                                                               |                                                             |                                                                                        |                                                                                                    |                         |                                       |                                    |                                       |                                                                    |
| (a(i))                                                                      | Individuals -<br>Lindividual shareholders holding nominal share<br>capital up to Rs. 2 lakhs.                | 118                              | 1 1271180                                          | ı                               |                                                            | 1271180                                             | 17.61                                                                                       | 1271180           |                                                     | 1271180                 | 17.61                                           |                                                               |                                                             |                                                                                        | 17.61                                                                                                    |                         |                                       |                                    |                                       | 471280                                                             |
| (a(ii))                                                                     | Individuals -<br>ii. Individual shareholders holding nominal share<br>capital in excess of Rs. 2 lakhs.      |                                  | 3 425100                                           | )                               |                                                            | 425100                                              | 5.89                                                                                        | 425100            |                                                     | 425100                  | 5.89                                            |                                                               |                                                             |                                                                                        | 5.89                                                                                                    |                         |                                       |                                    |                                       | 425100                                                             |
| (b)<br>(c)                                                                  | NBFCs registered with RBI<br>Employee Trusts                                                                 |                                  |                                                    |                                 |                                                            |                                                     |                                                                                             |                   |                                                     |                         |                                                 |                                                               |                                                             |                                                                                        |                                                                                                    |                         |                                       |                                    |                                       |                                                                    |
| (d)                                                                         | Overseas Depositories (holding DRs) (balancing<br>figure)                                                    |                                  |                                                    |                                 |                                                            |                                                     |                                                                                             |                   |                                                     |                         |                                                 |                                                               |                                                             |                                                                                        |                                                                                                    |                         |                                       |                                    |                                       |                                                                    |
| (e)                                                                         | Any Other (specify)                                                                                          | 39                               |                                                    |                                 |                                                            | 1330820                                             |                                                                                             |                   |                                                     | 1330820                 | 18.44                                           |                                                               |                                                             |                                                                                        | 18.44                                                                                                    |                         |                                       |                                    |                                       | 1190020                                                            |
|                                                                             | Sub-Total (B)(3)                                                                                             | 122                              |                                                    |                                 |                                                            | 3027100                                             |                                                                                             |                   |                                                     | 3027100                 | 41.93<br>42.01                                  |                                                               |                                                             |                                                                                        | 41.93 42.01                                                                                                    |                         |                                       |                                    |                                       | 2086400 2086400                                                    |
|                                                                             | Total Public Shareholding (B)=(B)(1)+(B)(2)+(B)(3)<br>Details of the shareholders acting as persons in Conce |                                  | 4 3032400                                          |                                 |                                                            | 3032400                                             | 42.01                                                                                       | 3032400.00        |                                                     | 3032400                 | 42.01                                           |                                                               |                                                             |                                                                                        | 42.01                                                                                                    |                         | 1 1                                   |                                    |                                       | 2086400                                                            |
|                                                                             | Details of Shares which remain unclaimed for Public                                                          |                                  |                                                    |                                 |                                                            |                                                     |                                                                                             |                   |                                                     |                         |                                                 |                                                               |                                                             |                                                                                        |                                                                                                    |                         |                                       |                                    |                                       |                                                                    |
| с                                                                           | Table IV - Statement showing shareholding pattern o                                                          | of the Non Prom                  | noter- Non Public sh                               | areholder                       | 1                                                          |                                                     |                                                                                             |                   |                                                     | 1                       | 1                                               |                                                               |                                                             |                                                                                        |                                                                                                    |                         |                                       |                                    |                                       |                                                                    |
| (1)                                                                         | Available)<br>Employee Benefit Trust (under SEBI (Share based                                                |                                  |                                                    |                                 |                                                            |                                                     |                                                                                             |                   |                                                     |                         |                                                 |                                                               |                                                             |                                                                                        |                                                                                                    |                         |                                       |                                    |                                       |                                                                    |
| (2)                                                                         |                                                                                                    |                                  |                                                    |                                 |                                                            |                                                     |                                                                                             |                   |                                                     |                         |                                                 |                                                               |                                                             |                                                                                        |                                                                                                    |                         |                                       |                                    |                                       |                                                                    |
|                                                                             | (c)= (c)(2)+(c)(2)<br>Total ( A+B+C2 )                                                                       | 1226                             | 5 7218800                                          |                                 |                                                            | 7218800                                             | 100.00                                                                                      | 7218800.00        |                                                     | 7218800                 | 100.00                                          |                                                               |                                                             |                                                                                        | 100.00                                                                                                    |                         |                                       |                                    |                                       | 6272800                                                            |
|                                                                             | Total (A+B+C )                                                                                               | 1226                             |                                                    |                                 |                                                            | 7218800                                             |                                                                                             | 7218800.00        |                                                     | 7218800                 | 100.00                                          |                                                               |                                                             |                                                                                        | 100.00                                                                                                    |                         |                                       |                                    | 1                                     | 6272800                                                            |
|                                                                             |                                                                                                    |                                  |                                                    |                                 |                                                            | otes on shareholdin                                 | g pattern                                                                                   | Add No            |                                                     |                         |                                                 |                                                               |                                                             |                                                                                        |                                                                                                    |                         |                                       |                                    |                                       |                                                                    |
|                                                                             |                                                                                                    | Disclosure o                     | f notes in case of pr                              | omoter holiding in              | dematerialsed forn                                         | n is less than 100 pe                               | ercentage                                                                                   | Add No            | ites                                                |                         |                                                 |                                                               |                                                             |                                                                                        |                                                                                                    |                         |                                       |                                    |                                       |                                                                    |
|                                                                             |                                                                                                    |                                  |                                                    |                                 | f public share holdii                                      |                                                     | -                                                                                           | Add No            |                                                     |                         |                                                 |                                                               |                                                             |                                                                                        |                                                                                                    |                         |                                       |                                    |                                       |                                                                    |
| Disclosure of notes on shareholding pattern for company remarks explanatory |                                                                                                    |                                  |                                                    |                                 |                                                            |                                                     |                                                                                             |                   |                                                     |                         |                                                 |                                                               |                                                             |                                                                                        |                                                                                                    |                         |                                       |                                    |                                       |                                                                    |

|         | Home Validate                      |              |                                  |                   |                                                                      |                           |                                      |                                     |                                                              |                                                          |                                    |                |                  |
|---------|------------------------------------|--------------|----------------------------------|-------------------|----------------------------------------------------------------------|---------------------------|--------------------------------------|-------------------------------------|--------------------------------------------------------------|----------------------------------------------------------|------------------------------------|----------------|------------------|
|         |                                    |              |                                  |                   |                                                                      | Number of Votir           | ng Rights held in each<br>securities | class of                            | No. Of Shares                                                | Shareholding , as a %                                    |                                    |                |                  |
| Searial | Name<br>of the                     |              |                                  | Total nos. shares |                                                                      | No of Voting (XIV) Rights |                                      |                                     | Underlying<br>Outstanding                                    | assuming full<br>conversion of<br>convertible securities | Number of equity<br>shares held in | Reason for not |                  |
| No.     | Shareholders<br>(I)                | (11)         | up equity shares<br>held<br>(IV) |                   | (calculated as<br>per SCRR, 1957)<br>(VIII)<br>As a % of<br>(A+B+C2) | Class<br>eg:X             | Total                                | a % of<br>Total<br>Voting<br>rights | convertible<br>securities and<br>No. Of Warrants<br>(Xi) (a) | (as a percentage of<br>diluted share capital)            | dematerialized<br>form<br>(XIV)    | providing PAN  | Shareholder type |
| A1(a)   | Individuals/Hindu undivided Family |              |                                  |                   |                                                                      |                           |                                      |                                     |                                                              |                                                          |                                    |                | •                |
|         | Add Delete                         |              |                                  |                   |                                                                      |                           |                                      |                                     |                                                              |                                                          |                                    |                |                  |
| 1       | KIRANKUMAR RAMESHBHAI PATEL        | AMUPP7521L   | 3349120                          | 3349120           | 46.39                                                                | 3349120.00                | 3349120.00                           | 46.39                               |                                                              | 46.39                                                    | 3349120                            |                | Promoter         |
| 2       | BHAVESH RAMANLAL PATEL             | ALAPP9687R   | 837280                           | 837280            | 11.60                                                                | 837280.00                 | 837280.00                            | 11.60                               |                                                              | 11.60                                                    | 837280                             |                | Promoter         |
|         | <u>Click here to go back</u>       | <u>Total</u> | 4186400                          | 4186400           | 57.99                                                                | 4186400.00                | 4186400.00                           | 57.99                               |                                                              | 57.99                                                    | 4186400                            |                |                  |

|             | Home Validate                                                                                     |                   |                                                       |                                                        |                                                                                   |           |                                                       |                                                 |                                                                                                    |                                                   |                              |  |
|-------------|---------------------------------------------------------------------------------------------------|-------------------|-------------------------------------------------------|--------------------------------------------------------|-----------------------------------------------------------------------------------|-----------|-------------------------------------------------------|-------------------------------------------------|----------------------------------------------------------------------------------------------------|---------------------------------------------------|------------------------------|--|
|             | Name                                                                                              |                   | No offully paid                                       | Total pag shares                                       | Shareholding as<br>a % of total no.                                               |           | ing Rights held in each<br>securities<br>/oting (XIV) | class of                                        | Shareholding , as a %<br>assuming full<br>conversion of                                                                           | Number of equity                                  |                              |  |
| Searial No. | of the<br>Shareholders<br>(I)                                                                     | PAN<br>(II)       | No. of fully paid<br>up equity shares<br>held<br>(IV) | Total nos. shares<br>held<br>(VII) = (IV)+(V)+<br>(VI) | of shares<br>(calculated as<br>per SCRR, 1957)<br>(VIII)<br>As a % of<br>(A+B+C2) |           | lights<br>Total                                       | Total as<br>a % of<br>Total<br>Voting<br>rights | conversion of<br>convertible securities<br>(as a percentage of<br>diluted share capital)<br>(XI)= (VII)+(X)<br>As a % of (A+B+C2) | shares held in<br>dematerialized<br>form<br>(XIV) | Reason for not providing PAN |  |
| B3(a(il))   | Individuals - ii. Individual shareholders holding nominal share capital in excess of Rs. 2 lakhs. |                   |                                                       |                                                        |                                                                                   |           |                                                       |                                                 |                                                                                                    |                                                   |                              |  |
|             | Add Delete                                                                                        | Disclosure of sha | areholder holding                                     | more than 1% of to                                     | tal number of sha                                                                 | res       |                                                       |                                                 |                                                                                                    |                                                   |                              |  |
| 1           | HEMA SHRIDHAR MARATHE                                                                             | AABPM3103B        | 150000                                                | 150000                                                 | 2.08                                                                              | 150000.00 | 150000.00                                             | 2.08                                            | 2.08                                                                                                    | 150000                                            |                              |  |
| 2           | HEMANG AGRAWAL                                                                                    | внкра4388р        | 128000                                                | 128000                                                 | 1.77                                                                              | 128000.00 | 128000.00                                             | 1.77                                            | 1.77                                                                                                    | 128000                                            |                              |  |
| 3           | PANKAJ VRAJAL KARANI                                                                              | AADPK3126A        | 147100                                                | 147100                                                 | 2.04                                                                              | 147100.00 | 147100.00                                             | 2.04                                            | 2.04                                                                                                    | 147100                                            |                              |  |
|             | Click here to go back                                                                             | <u>Total</u>      | 425100                                                | 425100                                                 | 5.89                                                                              | 425100.00 | 425100.00                                             | 5.89                                            | 5.89                                                                                                    | 425100                                            |                              |  |

| Home | Validate |
|------|----------|

| Searial | Category            | Carrier (Marshard annana)              | Name<br>of the<br>Shareholders<br>(I) | PAN        | No.<br>of the       | No. of fully paid<br>up equity shares | Total nos. shares<br>held | Shareholding as a<br>% of total no. of<br>shares (calculated<br>as per SCRR, | No of Vot         | oting Rights held in each class of<br>securities<br>oting (XIV)<br>ights Total as<br>a % of |                                     | Shareholding , as a %<br>assuming full<br>conversion of<br>convertible securities      | Number of equity<br>shares held in<br>dematerialized | Reason for not providing |
|---------|---------------------|----------------------------------------|---------------------------------------|------------|---------------------|---------------------------------------|---------------------------|------------------------------------------------------------------------------|-------------------|---------------------------------------------------------------------------------------------|-------------------------------------|----------------------------------------------------------------------------------------|------------------------------------------------------|--------------------------|
| No.     | Cicegoi y           | Category / More than 1 percentage      |                                       | (11)       | Shareholders<br>(I) | held<br>(IV)                          | (VII) = (IV)+(V)+<br>(VI) | 1957)<br>(VIII)<br>As a % of<br>(A+B+C2)                                     | Class<br>eg:<br>X | Total                                                                                       | a % of<br>Total<br>Voting<br>rights | (as a percentage of<br>diluted share capital)<br>(XI)= (VII)+(X)<br>As a % of (A+B+C2) | form<br>(XIV)                                        | PAN                      |
| B3(e)   | Any Other (specify) |                                        |                                       |            |                     |                                       |                           |                                                                              |                   |                                                                                             |                                     |                                                                                        |                                                      |                          |
|         | Add Delete          |                                        |                                       |            |                     |                                       |                           |                                                                              |                   |                                                                                             |                                     |                                                                                        |                                                      |                          |
| 1       | HUF                 | Category                               |                                       |            | 10                  | 346720                                | 346720                    | 4.80                                                                         | 346720            | 346720                                                                                      | 4.80                                | 4.80                                                                                   | 336220                                               |                          |
| 2       | HUF                 | More than 1 percentage of shareholding | KAPIL GUPTA                           | AACHK7245P | 1                   | 156960                                | 156960                    | 2.17                                                                         | 156960            | 156960                                                                                      | 2.17                                | 2.17                                                                                   | 156960                                               |                          |
| 3       | HUF                 | More than 1 percentage of shareholding | VISHNU GARG HUF                       | AABHV8391Q | 1                   | 154960                                | 154960                    | 2.15                                                                         | 154960            | 154960                                                                                      | 2.15                                | 2.15                                                                                   | 154960                                               |                          |
| 4       | Clearing Members    | Category                               |                                       |            | 3                   | 2600                                  | 2600                      | 0.04                                                                         | 2600              | 2600                                                                                        | 0.04                                | 0.04                                                                                   | 2600                                                 |                          |
| 5       | Bodies Corporate    | Category                               |                                       |            | 26                  | 981500                                | 981500                    | 13.60                                                                        | 981500            | 981500                                                                                      | 13.60                               | 13.60                                                                                  | 851200                                               |                          |
| 6       | Bodies Corporate    | More than 1 percentage of shareholding | ASHADEEP MULTI TRADE PVT LTD          | AAFCA6788F | 1                   | 827900                                | 827900                    | 11.47                                                                        | 827900            | 827900                                                                                      | 11.47                               | 11.47                                                                                  | 827900                                               |                          |
|         |                     |                                        | Click here to go back                 | Total      | 39                  | 1330820                               | 1330820                   | 18.44                                                                        | 1330820.00        | 1330820.00                                                                                  | 18.44                               | 18.44                                                                                  | 1190020                                              |                          |